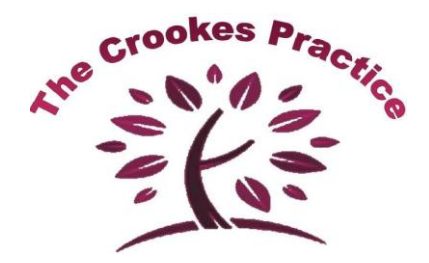

# Internet Services

Avoid the queue - view, book and cancel appointments, request registration, view a summary of your medical records, view and request your medication & fill out on line questionnaires all using our quick and easy on line services.

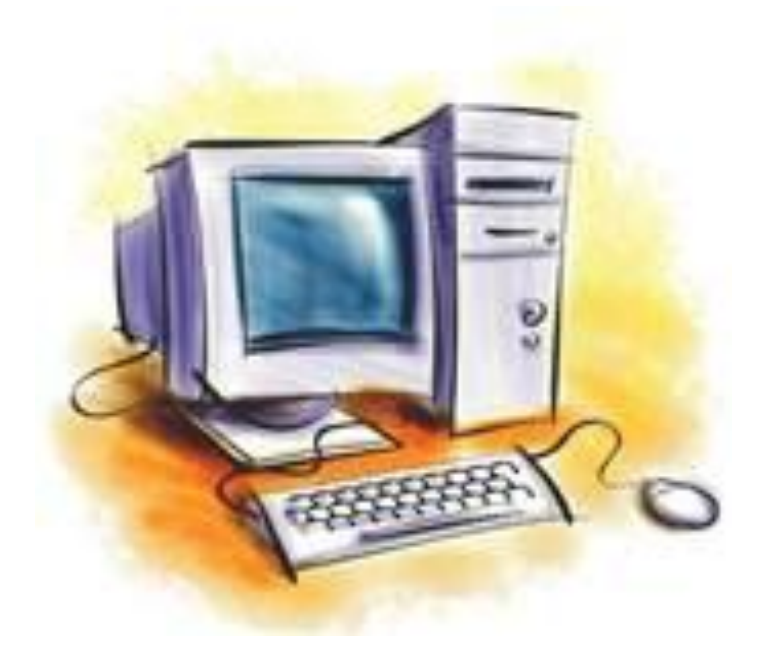

## **Systmonline makes booking appointments and requesting medication easy – any time.**

### **Manage your appointments online:**

Booking your next appointment over the internet is easy. You can do it any time without waiting for our surgery phone lines to open at 8. 15 am. So, whether it's the middle of the night, your lunch break at work, or even if you are away on holiday, you can login and secure an appointment within seconds.

## **Forgotten when your appointment is or want to cancel it?**

You can login to systmOnline and check when it is. You can also change the time or cancel your appointment if it's no longer needed.

## **Manage your medication on line:**

If you find it hard to get to the practice to order your next repeat prescription, SystmOnline could make your life easier.

Simply login to SystmOnline and view a list of the medication you have been prescribed. Select the prescription you need and click the 'Request Medication' button.

All you have to do then is collect your prescription as normal, when it's ready, from the surgery or your preferred chemist.

#### **Need to register or change your details?**

With SystmOnline its easy. You can request registration by going to our website and selecting "make an appointment". To change your details just login and change your phone numbers or address.

#### **You can also complete questionnaires online to monitor specific health issues or give feedback on you practice.**

#### **Helping your healthcare routine fit your lifestyle….**

Not everyone can access their GP surgery during its normal opening hours. StystmOnline helps by letting you manage your appointments and repeat medication over the internet.

All you need to do is call in and speak to our reception staff to get your user name and password. Then you can start using the SystmOnline service!

#### **View Your Medical Records:**

You will be able to view a summary of your personal records online.

If you request access to your record summary we will need to pass your form to Paula Stones our Patient Services Manager for her to activate the service for you.

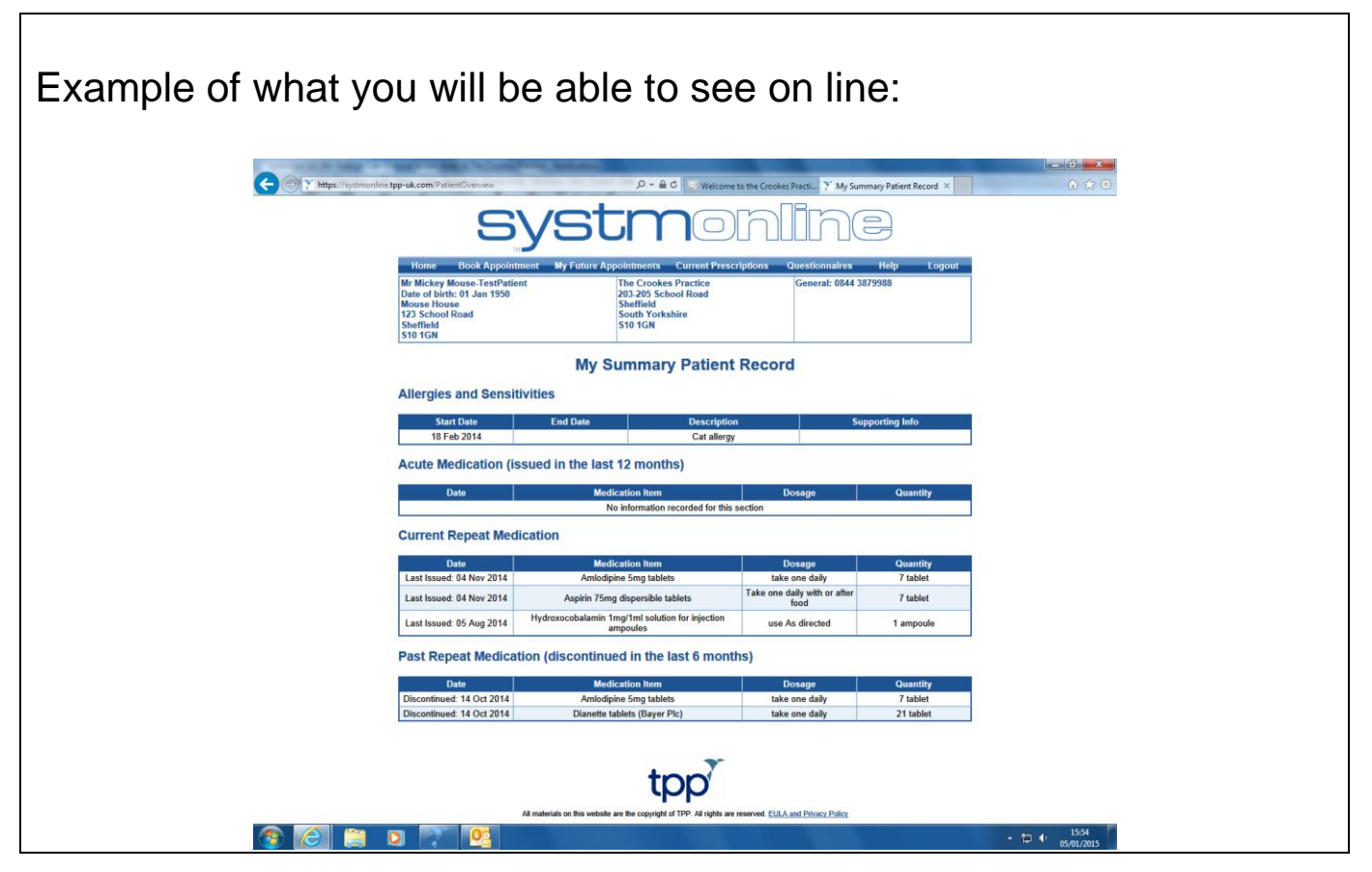

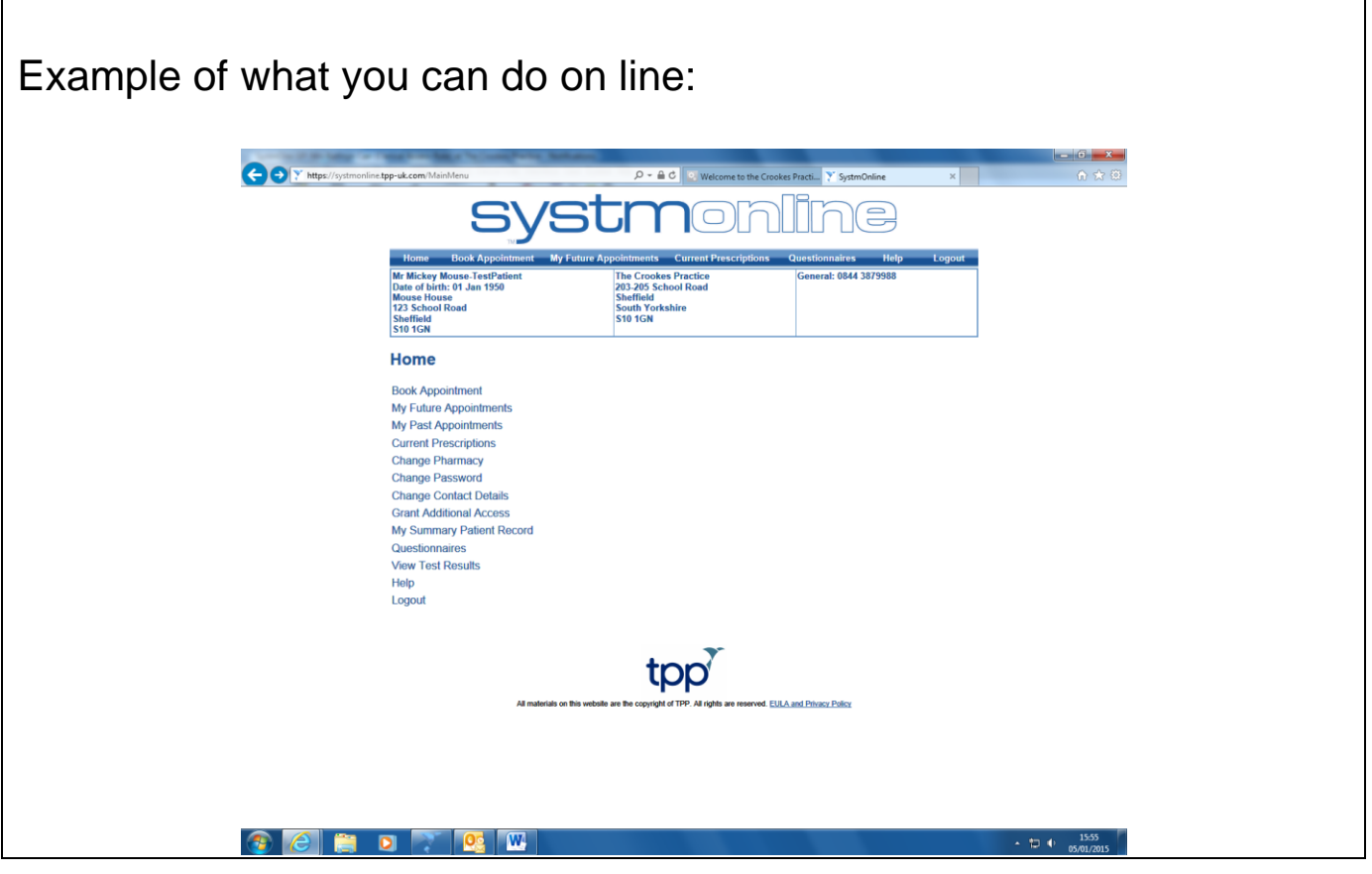

**If you would like more information please follow the link below:** http://www.england/ourwork/pe/patient-online/po-public/